## Database Management System Part-4

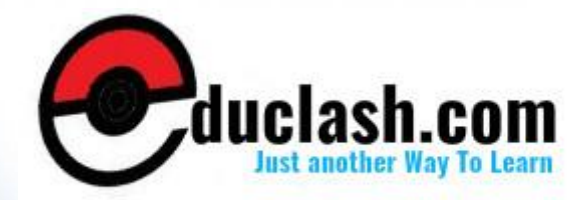

www.educlash.com

## **11**

#### **VIEWS**

#### **Unit Structure**

- 11.0 Objectives
- 11.1 Introduction

#### **11.0 OBJECTIVES:**

- Introduction to views
- Data Independence
- **Security**
- Updates on views
- Comparison between tables and views

#### **1. INTRODUCTION**

#### **Definition:**

- A view is a virtual table that consists of columns from one or more tables.
- A virtual table is like a table containing fields but it does not contain any data. In run time it contains the data and after that it gets free.
- But table stores the data in database occupy some space.
- Just like table, view contains Rows and Columns which is fully virtual based table.
- **Base Table** -The table on which view is defined is called as Base table.

#### **CREATING A VIEW**

This statement is used to create a view.

#### **Syntax:**

CREATE VIEW view\_name

- The CREATE statement assigns a name to the view and also gives the query which defines the view.
- To create the view one should must have privileges to access all of the base tables on which view is defined.
- The create view can change name of column in view as per requirements.

#### **HORIZONTAL VIEW**

A Horizontal view will restrict the user's access to only a few rows of the table.

#### **Example:**

Define a view for Sue (employee number 1004) containing only orders placed by customers assigned to her.<br>CREATE VIEW SUEORDERS AS

SELECT \* FROM ORDERS WHERE CUST IN (SELECT CUST\_NUM FROM CUSTOMERS WHERE CUST\_REP=1004)

#### **VERTICAL VIEW**

A vertical view restricts a user's access to only certain columns of a table.

#### **Ex:**

CREATE VIEW EMP\_ADDRESS AS SELECT EMPNO, NAME, ADDR1, ADDR2, CITY FROM EMPLOYEE

#### **ROW/COLUMN SUBSET VIEW.**

- Views can be used to restrict a user to access only selected set of rows and columns of a table in a database.
- This view generally helps us to visualize how view can represent the base table.
- This type of view is combination of both horizontal and vertical views.

**3**

**Ex:** CREATE VIEW STUDENTS\_PASSED AS SELECT ROLLNO, NAME, PERCENTAGE FROM STUDENTS WHERE RESULT ='PASS'

#### **GROUPED VIEW**

- A grouped view is one in which query includes GROUPBY CLAUSE.
- It is used to group related rows of data and produce only one result row for each group.

#### **Ex:**

Find summary information of Employee Salaries in sales Department.

#### **Defining View**

CREATE VIEW Summary\_Empl\_Sal ( Total\_Employees, Minimum\_salary, Maximum\_Salary, Average\_salary, Total\_salary ) AS SELECT COUNT(EmpID), Min(Salary), Max(Salary), Avg(Salary), SUM(Salary), FROM Employee GROUP BY Department HAVING Department='Sales';

#### **View Call**

Selelct \* From Summary\_Empl\_Sal

The above Query will give, Total No. Of Employees in sales Department, Minimum Salary in sales Department.

Maximum Salary in sales Department. Average Salary in sales Department. Total Salary of Employees in sales Department.

#### **JOINED VIEWS**

- A Query based on more than one base table is called as Joined View.
- It is also called as Complex View
- This gives a way to simplify multi table queries by joining two or more table query in the view definition that draws its data from multiple tables and presents the query results as a single view.
- The view once it is ready we can retrieve data from multiple tables without joining any table simply by accessing a view created.

#### **Ex:**

for respective

Company database find out all EMPLOYEES DEPARTMENTS.

#### **Schema Definition:**

EMPLOYEE-> EmpID, EmpName, Salary, DeptID DEPARTMENT-> DeptID, DeptName

#### **View Definition**

CREATE VIEW Emp\_Details As Select Employee,EmpID, Department, DeptID, Department, DeptName From Where Employee.DeptID=Department.DeptID;

#### **View Call**

Select \* from Emp\_Details

#### **DROPPING VIEW**

When a view is no longer needed, it can be removed by using DROP VIEW statement. **Syntax:**

**DROP VIEW** <VIEW NAME> [CASCADE/RESTRICT]

**CASCADE**: It deletes the view with all dependent view on original view.

**RESTRICT**: It deletes the view only if they're in no other view depends on this view.

#### **Example:**

Consider that we have view VABC and VPQR .View VPQR depends on VABC.

Query: DROP view VABC

If we drop VABC, then cascading affect takes place and view VPQR is also dropped.

Thus default option for dropping a view is CASCADE. The CASCADE option tells DBMS to delete not only the named view, but also query views that depend on its definition. But,

#### **QUERY:**

DROP view VABC RESTRICT

Here, the query will fail because of RESTRICT option tells DBMS to remove the view only if no other views depend on it. Since VPQR depends on VABC, will cause an error.

#### **UPDATING VIEWS**

- Records can be updated, inserted, and deleted though views.
- UPDATAEBLE VIEWS are those in which views are used against INSERT, DELETE and UPDATE statements.

#### **The following conditions must be fulfilled for view updates:**

- DISTINCT must not be specified; that is, duplicate rows must not be eliminated from the query results.
- The FROM clause must specify only one updateable table; that is, the view must have a Single source table for which the user has the required privileges. If the source table is itself a view, then that view must meet these criteria.
- Each select item must be a simple column reference; the select list cannot contain expressions, calculated columns, or column functions.
- The WHERE clause must not include a subquery; only simple row-by-row search conditions may appear.
- The query must not include a GROUP BY or a HAVING clause.

#### **Data Independence**

A major purpose of a database system is to provide the users with an abstract view of data.

To hide the complexity from users database apply different levels of abstraction. The following are different levels of abstraction.

- i. Physical Level<br>ii. I ogical Level
- Logical Level
- iii. View Level

#### **Physical Level**

- Physical Level is the lowest level of abstraction and it defines the storage structure.
- The physical level describes complex low level data structures in detail.
- The database system hides many of the lowest level storage details from the database programmers.
- Database Administrators may be aware of certain details of physical organization of data.

#### **Logical Level**

- This is the next higher level of abstraction which describe what data are stored in database, relation between data, types of data etc .
- Database programmers, DBA etc knows the logical structure of data

#### **View Level**

- This the highest level of abstraction.
- It provides different view to different users. At the view level users see a set of application programs that hide details of data types.
- The details such as data type etc are not available at this level.
- Only view or Access is given to a part of data according to the users access right

#### **Physical Data Independence**

The changes in Physical Level does not affect or visible at the logical level. This is called physical data independence.

#### **Logical Data Independence**

The changes in the logical level do not affect the view level. This is called logical data independence.

#### **ADVANTAGES OF VIEWS**

**1.Security** Each user can be given permission to access the database only through a small set of views that contain the specific data the user is authorized to see, thus restricting the user's access to stored data.

**2.Query simplicity** A view can draw data from several different tab present it as a single table, turning multi table queries into single-tab queries against the view.

**3.Structural simplicity** Views can give a user a personalized view of the database structure, presenting the database as a set of virtual tables that make sense for that user.

**4.Insulation from change** A view can present a consistent, unchanged image of the structure of the database, even if the underlying source tables are split, restructured, or renamed. Note, however, that the view definition must be updated whenever underlying tables or columns referenced by the view are renamed.

**5.Data integrity** If data is accessed and entered through a view, the DBMS can automatically check the data to ensure that it meets specified integrity constraints.

#### **DISADVANTAGES OF VIEWS**

╱

While views provide substantial advantages, there are also three major disadvantages to using a view instead of a real table:

#### • **Performance**

Views create the appearance of a table, but the DBMS must still translate queries against the view into queries against the underlying source tables.

If the view is defined by a complex multitable query, then even a simple query against the view becomes a complicated join, and it may take a long time to complete.

However, the issue isn't because the query is in a view—any poorly constructed query can present performance problems—the hazard is that the complexity is hidden in the view, and thus users are not aware of how much work the query is performing.

#### • **Manageability**

Like all database objects, views must be managed. If developers and database users are allowed to freely create views without controls or standards, the DBA's job becomes that much more difficult.

This is especially true when views are created that reference other views, which in turn reference even more views.

The more layers between the base tables and the views, the more difficult it is to resolve problems attributed to the views.

#### • **Update restrictions**

When a user tries to update rows of a view, the DBMS must translate the request into an update on rows of the underlying source tables.

This is possible for simple views, but more complex views cannot be updated; they are read-only.

#### **COMPARISON BETWEEN TABLES AND VIEWS**

#### **VIEWS**

- View comprises of Query in view definition.
- Just like table, view contains Rows and columns which is fully virtual based table.
- The fields in a view are fields from one or more real tables in the database.
- When view is called, it does not contain any data. For that, it goes to memory and fetches data from base table and displays it.
- E-g: An I.T. Faculty requires only I.T. related data of students so we can create view called as **Stud\_IT\_View** for Faculty as below which will only depicts I.T. data of students to I.T. faculty.
- A virtual table is like a table containing fields but it does not contain any data. In run time it contains the data and after that it gets free. But table stores the data in database occupy some space.

#### **Stud\_IT\_View (Student\_Id,Student\_Name, I.T.)**

We can also add functions like WHERE and JOIN statements to a view and present the data as if the data were coming from one single table.

#### **TABLES**

- Table stores the data and database occupies some space in database.
- Tables contain rows and columns, columns representing fields and rows containing data or records.

**EX:**

Consider a Employee containing following columns, EMPLOYEE (Emp\_ID, EmpName, Designation, Address, Salary)

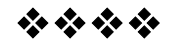

 $\overline{\phantom{a}}$ 

## **12**

www.educlash.com

#### **STRUCTURED QUERY LANGUAGE**

#### **Unit Structure**

- 12.0 Objectives
- 12.1 Introduction

#### **12.0 OBJECTIVES:**

- Data Definition
- Aggregate Functions
- Null Values
- Nested Sub queries
- Joined relations
- **Triggers**

#### **12.1 INTRODUCTION**

- SQL stands for Structured Query Language
- It lets you access and manipulate databases.
- SQL was developed at IBM by Donald D. Chamberlin and Raymond F. Boyce in the early 1970s.
- The first commercial relational database was released by Relational Software (Later called as Oracle).
- SQL is not a case sensitive as it is a keyword based language and each statement begins with a unique keyword.

#### **FEATURES OF SQL**

- SQL can execute queries against a database
- SQL can retrieve data from a database
- SQL can insert ,Update, Delete, records in a database
- SQL can create stored procedures in a database
- SQL can create views in a database

#### **SQL COMMANDS:**

- SQL commands are instructions used to communicate with the database to perform specific task that work with data.
- SQL commands can be used not only for searching the database but also to perform various other functions like, for example, you can create tables, add data to tables, or modify data, drop the table, set permissions for users.
- SQL commands are grouped into 2 major categories depending on their functionality:

**Data Definition Language (DDL)** - These SQL commands are used for creating, modifying, and dropping the structure of database objects. The commands are CREATE, ALTER, DROP, RENAME, and TRUNCATE.

**Data Manipulation Language (DML)** - These SQL commands are used for storing, retrieving, modifying, and deleting data. These commands are SELECT, INSERT, UPDATE, and DELETE.

#### **DATA DEFINITION LANGUAGE (DDL)**

- DDL statements are used to build and modify the objects and structure of tables in database.
- The DDL part of SQL permits database tables to be created or deleted.
- It also defines indexes (keys), specifies links between tables, and imposes constraints between tables.
- The most important DDL statements in SQL are:
- **CREATE TABLE** creates a new table
- **ALTER TABLE** modifies a table
- **DROP TABLE** deletes a table
- **CREATE INDEX** creates an index (search key)
- **DROP INDEX** deletes an index

#### **a. CREATE COMMAND**

This statement used to create Database. **Syntax:**

 $($ 

 $\overline{\phantom{a}}$ 

CREATE TABLE *tablename*

*column\_name data\_type attributes…, column\_name data\_type attributes…,*

Table and column names can't have spaces or be "reserved words" like TABLE, CREATE, etc.

*…*

**Example:**

CREATE TABLE Employee ( EmpId varchar2(10), FirstName char(20), LastName char(20), Designation char(20), City char(20) );

#### **OUTPUT:**

**Emp\_Id FirstName LastName Designation City**

#### **b. ALTER COMMAND:**

- This statement is used to make modifications to the table structure.
- This statement is also used to add, delete, or modify columns in an existing table

**Syntax:**

ALTER TABLE table name ADD column\_name datatype

**OR**

ALTER TABLE table name DROP COLUMN column\_name

**OR**

ALTER TABLE table\_name MODIFY COLUMN column\_name

**Example:**

ALTER TABLE Employee ADD DateOfBirth date

#### **OUTPUT:**

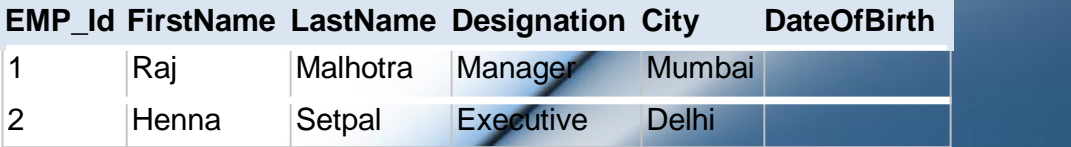

#### **DROP COMMAND:**

This statement is used to delete a table.

#### **Syntax:**

DROP TABLE table\_name

#### **Example:**

DROP TABLE Employee

#### **DATA MANIPULATION LANGUAGE (DML)**

DML is set of commands used to,

- $\triangleright$  Insert data into table
- $\triangleright$  Delete data from table
- $\triangleright$  Update data of table.

#### **EMP\_Id FirstName LastName Designation City**

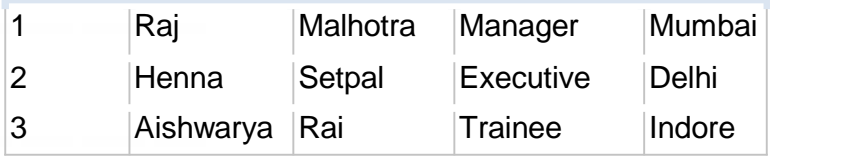

#### **a. INSERT**

The INSERT statement is used to insert a new row in a table.

#### **Syntax:**

INSERT INTO table\_name (column1, column2, column3,...) VALUES (value1, value2, value3,...)

#### **Example:**

INSERT INTO Employee VALUES (4,'Nihar) INSERT INTO Employee VALUES (5,'savita) INSERT INTO Employee VALUES (6,'Diana)

#### **OUTPUT:**

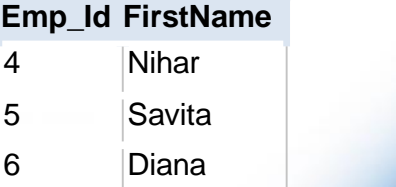

#### **b. DELETE**

The DELETE statement is used to delete records in a table.

#### **Syntax:**

DELETE FROM table\_name WHERE some\_column=some\_value

#### **Example:**

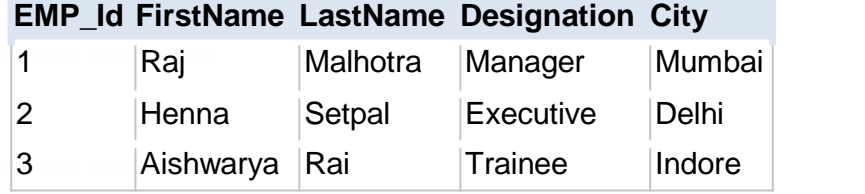

#### DELETE FROM Employee

WHERE LastName='Malhotra' AND FirstName='Raj'

#### **OUTPUT:**

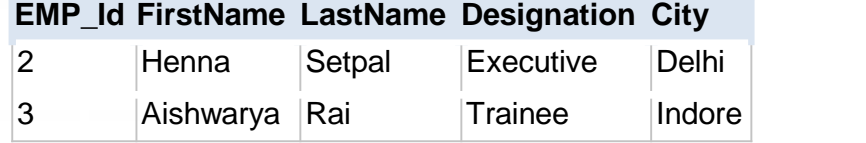

#### **c. UPDATE**

The UPDATE statement is used to update records in a table.

#### **Syntax:**

UPDATE table\_name SET column1=value, column2=value2,... WHERE some\_column=some\_value

#### **Example:**

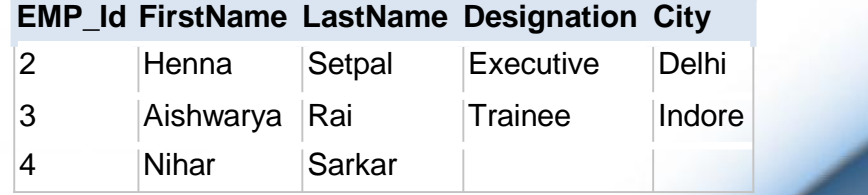

UPDATE Employee

SET Designation='CEO, City='Mumbai' WHERE LastName='Sarkar' AND FirstName='Nihar'

#### **OUTPUT:**

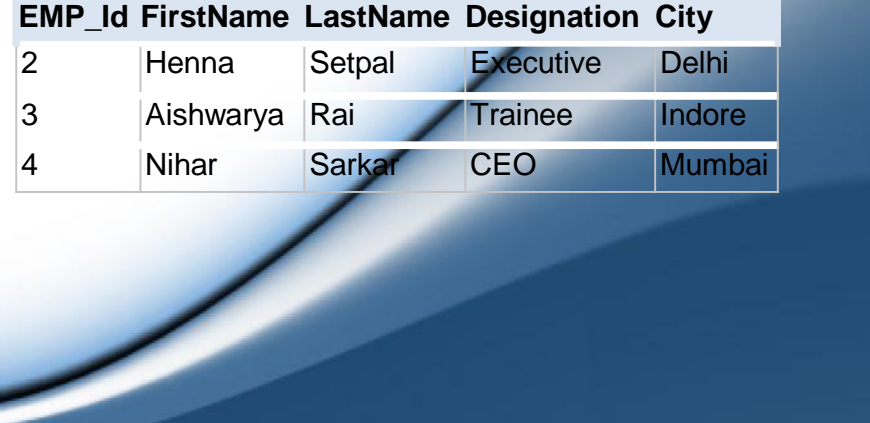

#### **SQL BASIC QUERIES**

#### **a. SELECT CLAUSE**

This statement is used for various attributes or columns of a table. SELECT can have 2 options as SELECT ALL OR SELECT DISTINCT, where SELECT ALL is default select all rows from table and SELECT DISTINCT searches for distinct rows of outputs.

#### **Syntax:**

**SELECT** \* **FROM** table\_name

#### **b. FROM CLAUSE**

This clause is used to select a Relation/Table Name in a database.

#### **c. WHERE CLAUSE**

This clause is used to put a condition on a query result.

#### **Example:**

#### **Ex1: SELECT \* FROM** Employee

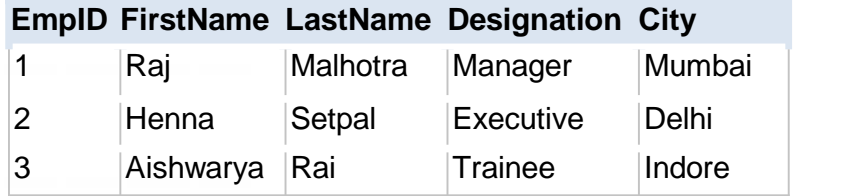

#### **Ex 2: T**o **select only the distinct values from the column named "City" from the table above.**

SELECT DISTINCT City FROM Employee WHERE City='Mumbai'

#### **Output:**

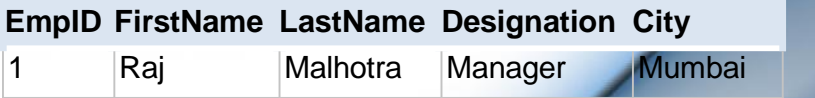

#### **Aliases**

- SQL Aliases are defined for columns and tables.
- Basically aliases are created to make the column selected more readable.

#### **Example:**

To select the first name of all the students, the query would be like:

#### **Aliases for columns:**

SELECT FirstName AS Name FROM **or** Employee;

SELECT FirstName Name FROM Employee;

In the above query, the column FirstName is given a alias as 'name'.

So when the result is displayed the column name appears as 'Name' instead of 'FirstName'.

#### **Output:**

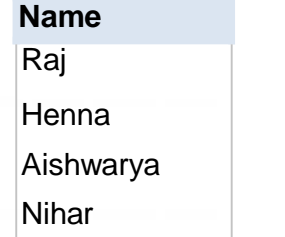

#### **Aliases for tables:**

SELECT e.FirstName FROM Employee e;

In the above query, alias 'e' is defined for the table Employee and the column FirstName is selected from the table.

- Aliases is more useful when
- There are more than one tables involved in a query,
- Functions are used in the query,
- The column names are big or not readable,
- More than one columns are combined together

#### **SQL ORDER BY**

The ORDER BY clause is used in a SELECT statement to sort results either in ascending or descending order. Oracle sorts query results in ascending order by default.

#### **Syntax**

SELECT column-list FROM table\_name [WHERE condition] [ORDER BY column1 [, column2, .. columnN] [DESC]];

#### **8**

#### **Database table "Employee";**

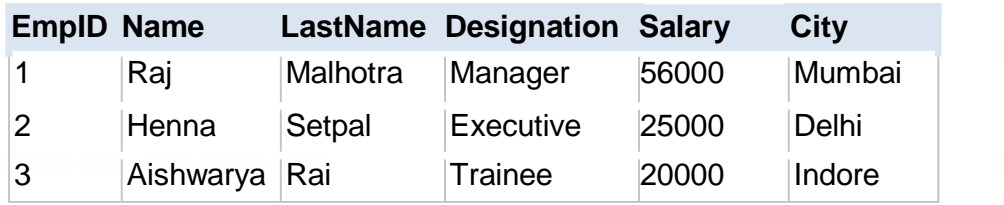

#### **Example:**

To select the entire Employee from the table above, however, we want to sort the empoyee by their last name.

SELECT \* FROM Employee ORDER BY LastName

#### **Output:**

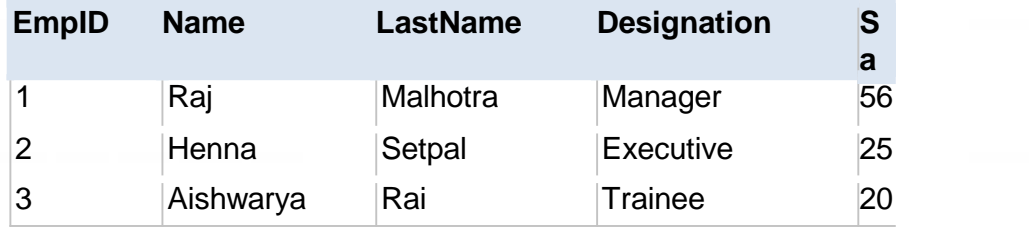

#### **ORDER BY DESC Clause**

Using ORDER BY clause of a SELECT statement.

#### **Example:**

To select all the Employee from the table above, however, we want to sort the empoyee descending by their last name.

**SELECT** ORDER BY LastName DESC

FROM Employee

#### **OUTPUT:**

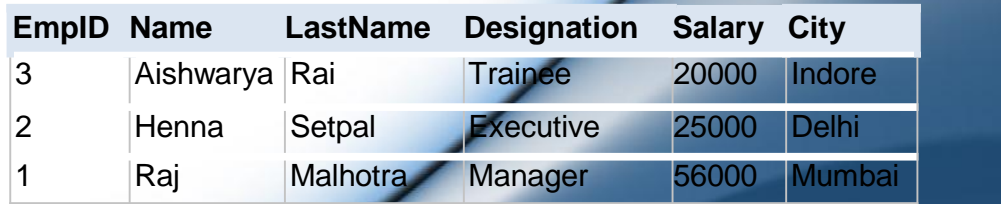

#### **AGGREGATE FUNCTIONS**

SQL aggregate functions return a single value, calculated from values in a column.

Aggregate functions in SQL are as follows:

- **AVG()** This functions returns the average value
- **COUNT() -** This functions returns the number of rows
- **MAX() -** This functions returns the largest value
- **MIN() -** This functions returns the smallest value
- **SUM()** This functions returns the sum

#### **Example**

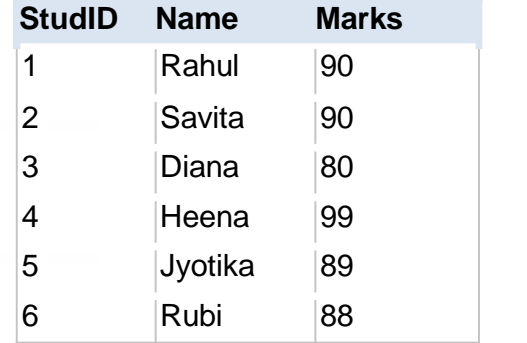

#### **AVG() Function**

The AVG() function returns the average value of a numeric column.<br>This function first calculates sum of column and then divide

by total number of rows.

#### **Syntax:**

SELECT AVG(column\_name) FROM table\_name

#### **Example:**

#### **Find average Marks of Students from above table.**

SELECT AVG(Marks) AS AvgMarks FROM Employees

The result-set will look like this:

#### **AvgMarks**

89.3

#### **COUNT() Function**

The COUNT() function returns the number of rows that matches a specified criteria.

#### **Syntax:**

SELECT COUNT(column\_name) FROM table\_name

#### **Example**

SELECT COUNT(StudID) AS Count FROM Students

#### **Count**

6

#### **SUM() Function**

The SUM() function returns the total sum of a numeric column. **Syntax** SELECT SUM(column\_name) FROM table\_name

#### **Example**

#### **Find total of marks scored by students.**

Select SUM (Marks) as Sum from Students

#### **OutPut:**

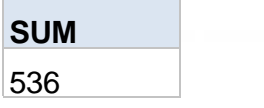

#### **MIN() Function**

The MIN() function returns the smallest value of the selected<br>column.

#### **Syntax**

SELECT MIN(column\_name) FROM table\_name

#### **Example**

#### **Find minimum scored by students**

Select MIN(Marks) as Min from Students

**Min** 80

#### **MAX() Function**

The MAX() function returns the largest value of the selected column.

#### **Syntax**

SELECT MAX(column\_name) FROM table\_name

#### **Example**

#### **Find maximum scored by students**

Select MAX(Marks) as Max from Students

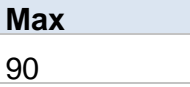

#### **NESTED SUB-QUERIES**

- A query within a query is called Sub-Query.
- Subquery or Inner query or Nested query is a query in a query.
- Sub query in **WHERE Clause (<>,, =, <>)**: It is used to select some rows from main query.
- Sub query in **HAVING Clause (IN/ANY/ALL)**: It is used to select some groups from main querySubqueries can be used with the following sql statements along with the comparison operators like =, <, >, >=, <= etc.

#### **SYNTAX:**

**SELECT** select Item **FROM** table\_name **WHERE** expr\_Operator**(SELECT** select\_item **FROM** Table\_name**)**

Expression operator can be of 2 types:

- **1. Single Row Operator**
- **2. Multiple-row Operator**

#### **Single Row Operator**

A single-row subquery is one where the subquery returns only one value. In such a subquery you must use a single-row operator such as:

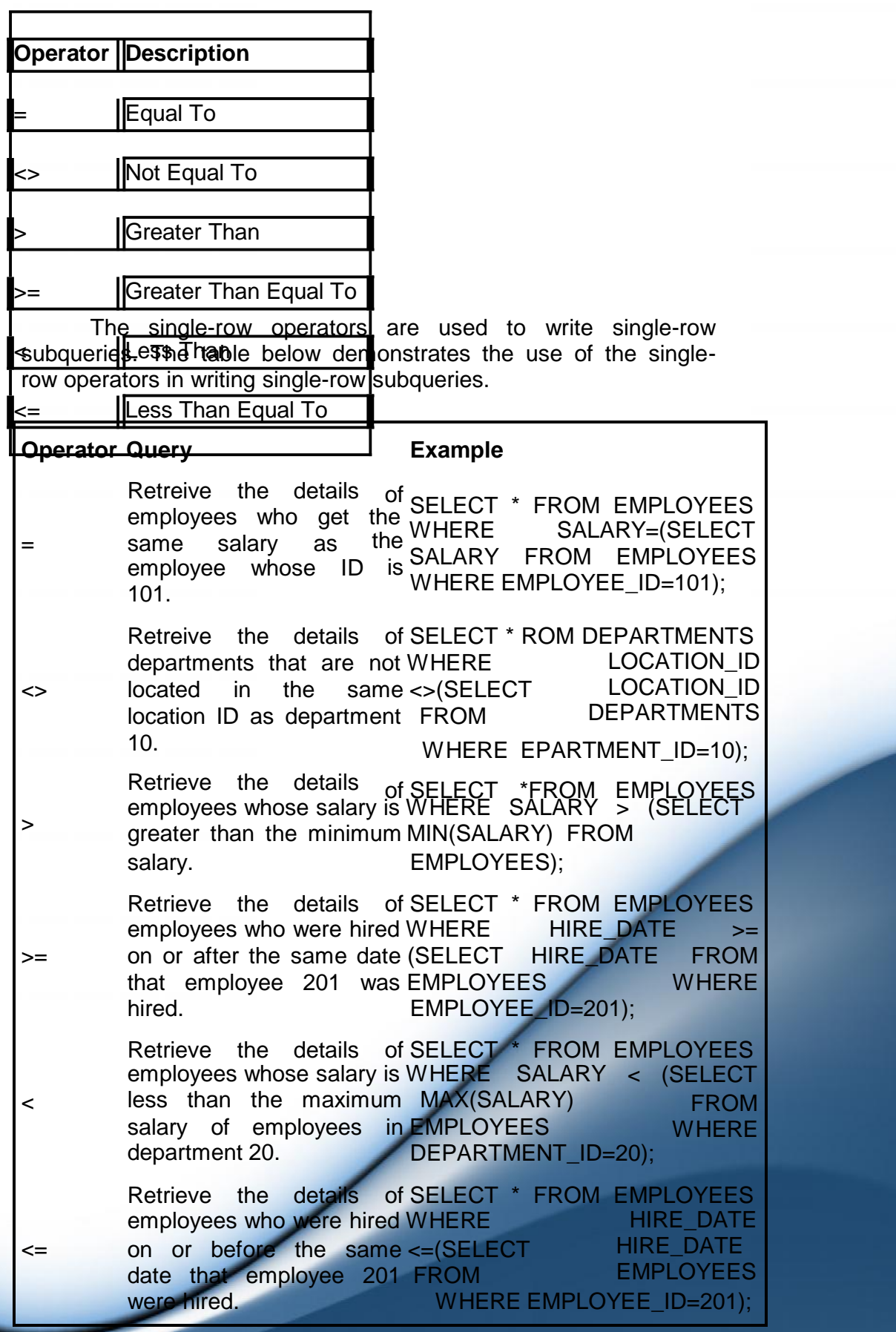

A multiple row subquery is one where the subquery may return more than one value. In such type of subquery, it is necessary to use a multiple-row operator

The table below describes the multiple-row operators that can be used when writing multiple-row subqueries:

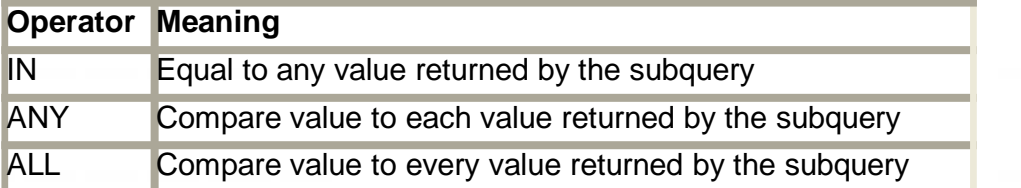

The multiple-row operators are used to write multiple-row subqueries. The table below demonstrates the use of the multiplerow operators in writing multiple-row subqueries.

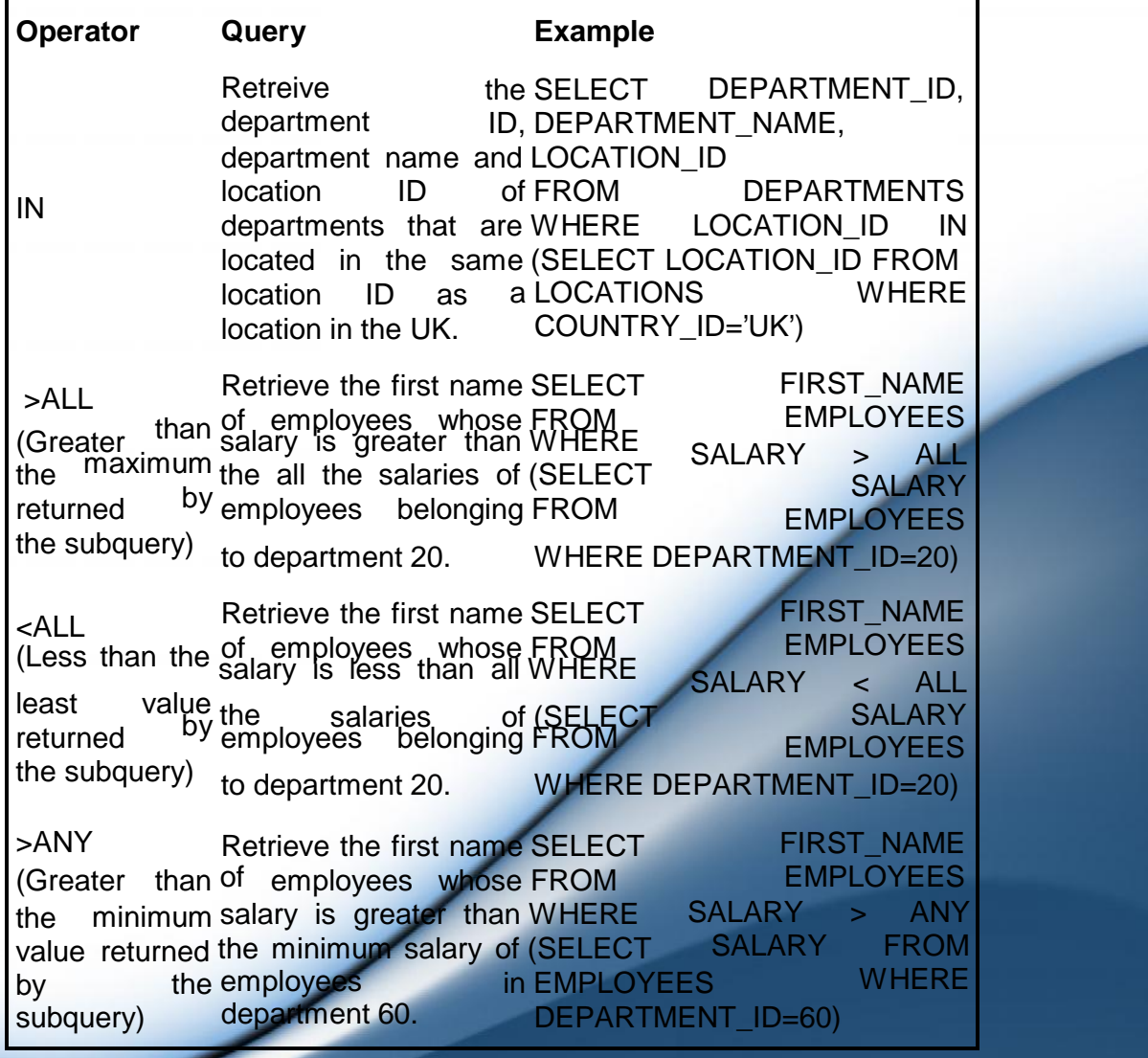

<ANY (Less than the of employees whose FROM E<br>maximum salary is less than the WHERE SALARY salary is less than the WHERE SALARY < ANY maximum salary of (SELECT SALARY value returned maximum salary by the employees subquery) department 60. Retrieve the first name SELECT of (SELECT in FROM EMPLOYEES WHERE DEPARTMENT\_ID=10) FIRST\_NAME EMPLOYEES

#### **EXISTS CLAUSE**

- Exist Clause specifies a sub query to test for the existence of rows.
- Their results type is in BOOLEAN format.
- It Returns TRUE if a sub query contains any rows

#### **Example:**

#### **SELECT** \*

**FROM** suppliers **WHERE EXISTS** (**select** \* **from** orders where suppliers.supplier\_id = orders.supplier\_id);

This select statement will return all records from the suppliers table where there is at least one record in the orders table with the same supplier\_id.

#### **NOT EXISTS CLAUSE**

 The EXISTS condition can also be combined with the NOT operator.

#### **Example:**

#### **SELECT \***

**FROM** suppliers **WHERE not exists (select** \* **from** orders **Where** suppliers.supplier\_id = orders.supplier\_id);

This will return all records from the suppliers table where there are **no** records in the *orders* table for the given supplier\_id.

#### **NULL VALUES**

- NULL values represent missing unknown data.
- By default, a table column can hold NULL values.
- If a column in a table is optional, we can insert a new record or update an existing record without adding a value to this column. This means that the field will be saved with a NULL value.
- NULL values are treated differently from other values.
- NULL is used as a placeholder for unknown or inapplicable values.

#### **"Employee" table:**

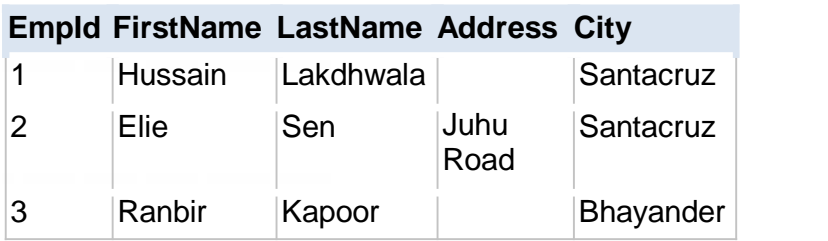

Suppose that the "Address" column in the "Employee" table is optional.

This means that if we insert a record with no value for the "Address" column, the "Address" column will be saved with a NULL value.

#### **IS NULL VALUES**

How do we select only the records with NULL values in the "Address" column?

We will have to use the IS NULL operator:

**SELECT** FirstName, LastName, Address **FROM** Employee **WHERE** Address **IS NULL**

#### **Output:**

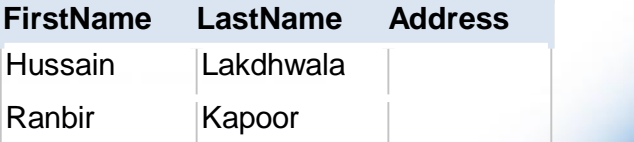

#### **IS NOT NULL VALUES**

How do we select only the records with no NULL values in the "Address" column? We will have to use the **IS NOT NULL** operator:

**SELECT** LastName,FirstName,Address **FROM** Empoyee **WHERE** Address **IS NOT NULL**

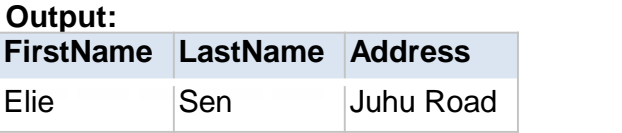

#### **JOINS**

- Joins are used to relate information in different tables.
- A Join condition is a part of the sql query that retrieves rows from two or more tables.
- A SQL Join condition is used in the SQL WHERE Clause of select, update, delete statements.

#### **Syntax for joining two tables is:**

#### **SELECT col1, col2, col3... FROM table\_name1, table\_name2 WHERE table\_name1.col2 = table\_name2.col1;**

If a sql join condition is omitted or if it is invalid the join operation will result in a Cartesian product. The Cartesian product returns a number of rows equal to the product of all rows in all the tables being joined.

#### **Example:**

If the first table has 20 rows and the second table has 10 rows, the result will be 20 \* 10, or 200 rows. This query takes a long time to execute.

Z

Let us use the below two tables to explain the sql join conditions.

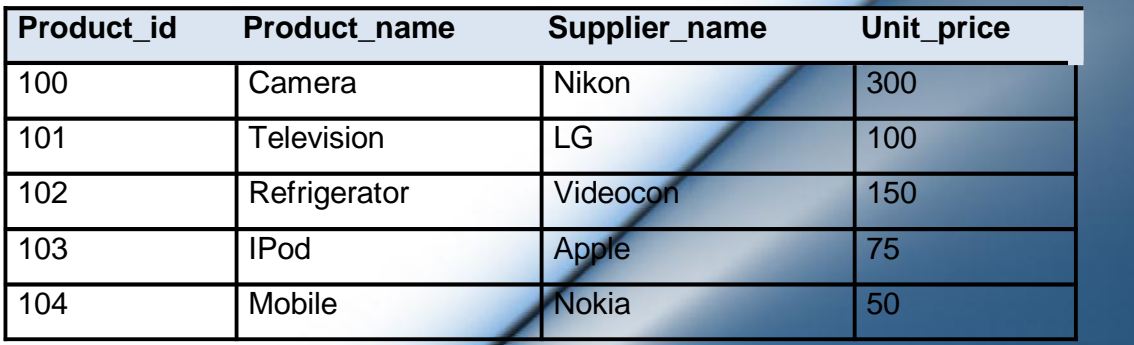

#### **Database table "product";**

#### **Database table "order\_items";**

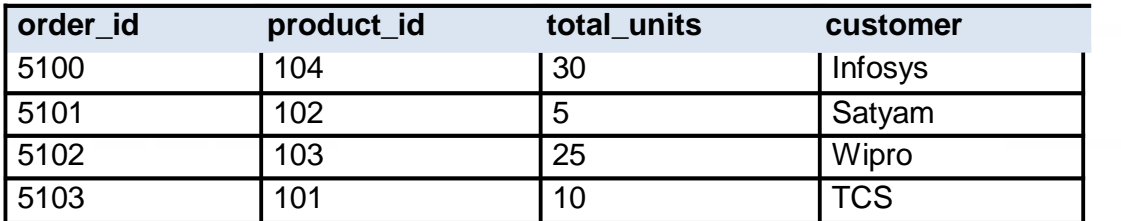

Joins can be classified into Equi join and Non Equi join.

1) **SQL** Equi joins

**2) SQL Non equi joins**

#### **1) SQL** Equi joins

• It is a simple sql join condition which uses the equal sign as the comparison operator. Two types of equi joins are SQL Outer join and SQL Inner join.

#### **Example:**

We can get Information about a customer who purchased a product and the quantity of product.

An equi-join is classified into two categories:

╱

- **a) SQL Inner Join**
- **b) SQL Outer Join**

#### **a) SQL Inner Join:**

All the rows returned by the sql query satisfy the sql join condition specified.

#### **Example:**

To display the product information for each order the query will be as given below.

Since retrieving the data from two tables, you need to identify the common column between these two tables, which is the product\_id.

**QUERY: SELECT order\_id, product\_name, unit\_price, supplier\_name, total\_units FROM product, order\_items WHERE order\_items.product\_id = product.product\_id;**

The columns must be referenced by the table name in the join condition, because product id is a column in both the tables and needs a way to be identified.

#### **b) SQL Outer Join:**

- Outer join condition returns all rows from both tables which satisfy the join condition along with rows which do not satisfy the join condition from one of the tables.
- The syntax differs for different RDBMS implementation.
- Few of them represent the join conditions as" **LEFT OUTER JOIN"** and **"RIGHT OUTER JOIN".**

#### **Example**

Display all the product data along with order items data, with null values displayed for order items if a product has no order item.

#### **QUERY**

**SELECT p.product\_id, p.product\_name, o.order\_id, o.total\_units FROM order\_items o, product p WHERE o.product\_id (+) = p.product\_id;**

#### **Output:**

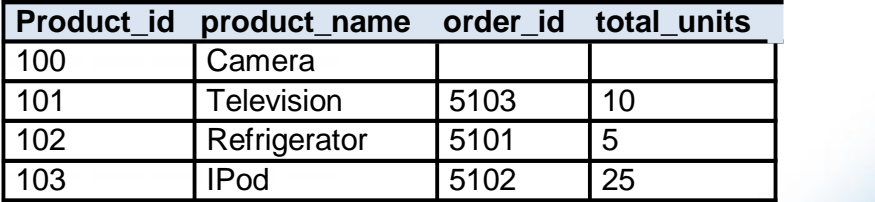

#### **SQL Self Join:**

A Self Join is a type of sql join which is used to join a table to it, particularly when the table has a FOREIGN KEY that references its own PRIMARY KEY.

It is necessary to ensure that the join statement defines an alias for both copies of the table to avoid column ambiguity.

#### **Example**

SELECT a.sales\_person\_id, a.name, a.manager\_id, b.sales\_person\_id, b.name FROM sales\_person a, sales\_person b WHERE a.manager\_id = b.sales\_person\_id;

#### **2) SQL Non EquiJoin:**

A Non Equi Join is a SQL Join whose condition is established using all comparison operators except the equal (=) operator.

Like  $>=, <=, <, >$ 

#### **Example:**

Find the names of students who are not studying either Economics, the sql query would be like, (lets use Employee table defined earlier.)

#### **QUERY:**

SELECT first\_name, last\_name, subject FROM Employee WHERE subject != 'Economics'

#### **Output:**

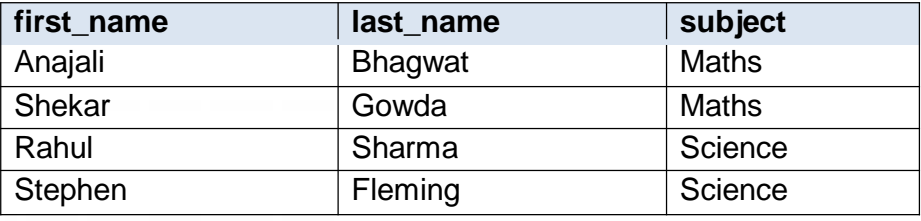

#### **TRIGGERS**

A trigger is an operation that is executed when some kind of event occurs to the database. It can be a data or object change.

#### **Creation of Triggers**

- Triggers are created with the CREATE TRIGGER statement.
- This statement specifies that the on which table trigger is defined and on which events trigger will be invoked.
- To drop Trigger one can use DROP TRIGGER statement.

#### **Syntax:**

CREATE TRIGGER [owner.]trigger\_name ON[owner.] table\_name FOR[INSERT/UPDATE/DELETE] AS IF UPDATE(column\_name) [{AND/OR} UPDATE(COLUMN\_NAME)...] { sql\_statements }

#### **Triggers Types:**

- **a. Row level Triggers**
- **b. Statement Level Triggers**

#### **a. Row Level triggers-**

A row level trigger is fired each time the table is affected by the triggering statement.

#### **Example:**

- If an **UPDATE** statement updates multiple rows of a table, a row trigger s fired once for each row affected by the update statement.
- A row trigger will not run, if a triggering statement affects no rows.
- If FOR EACH ROW clause is written that means trigger is row level trigger.

#### **b. Statement Level Triggers**

A statement level trigger is fired once on behalf of the triggering statement, regardless of the number of rows in the table that the triggering statement affects, even If no rows are affected.

#### **Example:**

- If a DELETE statement deletes several rows from a table, a statement level DELETE trigger is fired only once.
- Default when FOR EACH ROW clause is not written in trigger that means trigger is statement level trigger

#### **Rules of Triggers**

- Triggers cannot create or modify Database objects using triggers
	- o For example, cannot perform "CREATE TABLE… or ALTER TABLE" sal statements under the triggers
- It cannot perform any administrative tasks
	- o For example, cannot perform "BACKUP DATABASE…" task under the triggers

- It cannot pass any kind of parameters
- It cannot directly call triggers
- WRITETEXT statements do not allow a trigger

#### **Advantages of Triggers:-**

Triggers are useful for auditing data changes or auditing database as well as managing business rules.

#### **Below are some examples:**

- Triggers can be used to enforce referential integrity (For example you may not be able to apply foreign keys)
- Can access both new values and old values in the database when going to do any insert, update or delete

#### **Disadvantages of Triggers**

- Triggers hide database operations.
- For example when debugging a stored procedure, it's possible to not be aware that a trigger is on a table being checked for data changes
- Executing triggers can affect the performance of a bulk import operation .

#### **Solution for Best Programming Practice**

- Do not use triggers unnecessarily, if using triggers use them to resolve a specific situation
- Where possible, replace a trigger operation with a stored procedure or another kind of operation
- Do not write lengthy triggers as they can increase transaction duration; and also reduce the performance of data insert, update and delete operations as the trigger is fired every time the operation occurs.

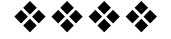

### **13**

www.educlash.com

#### **TRANSACTION MANAGEMENT**

#### **Unit Structure**

13.0 Objectives 13.1 Introduction

#### **TRANSACTION**

- A **transaction** is a logical unit of work that contains one or more SQL statements. A transaction is an atomic unit. The effects of all the SQL statements in a transaction can be either all **committed** (applied to the database) or all **rolled back** (undone from the database).
- A transaction begins with the first executable SQL statement.
- A transaction ends when it is committed or rolled back, either explicitly with a **COMMIT** or **ROLLBACK** statement or implicitly when a DDL statement is issued.
- To illustrate the concept of a transaction, consider a banking database. When a bank customer transfers money from a savings account to a checking account, the transaction can consist of three separate operation:
	- i.
	- ii. Increment the checking account
	- i. Decrement the savings account<br>ii. Increment the checking account<br>iii. Record the transaction in the transaction journal

#### **EXAMPLE:**

To illustrate Banking transaction:

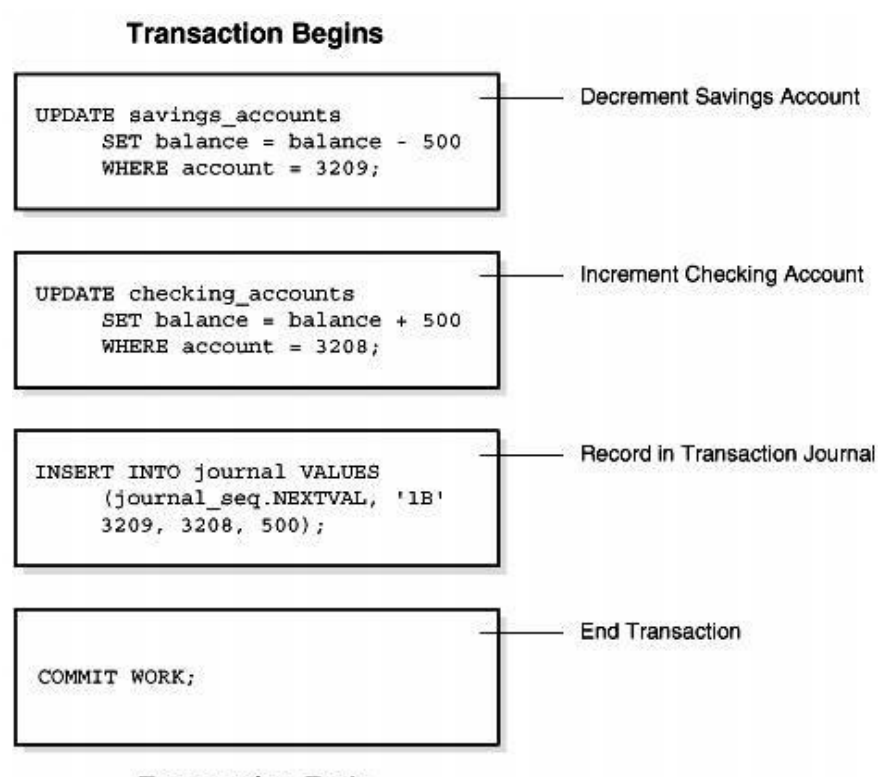

#### **Transaction Ends**

#### **PROPERTIES OF TRANSACTION:**

Four properties of Transaction: **(ACID PROPERTIES)**

- 1. Atomicity= all changes are made (commit), or none (rollback).
- 2. Consistency = transaction won't violate declared system integrity constraints
- 3. Isolation= results independent of concurrent transactions.
- 4. Durability= committed changes survive various classes of hardware failure

#### **ATOMICITY**

- All-or-nothing, no partial results.
- An event either happens and is committed or fails and is rolled back.
- **EXAMPLE**: In a money transfer, debit one account, credit the other. Either both debiting and crediting.
- If a transaction ends, we say its **commits**, otherwise it **aborts**
- Transactions can be incomplete for three reasons:
	- 1. It can be **aborted** by the DBMS,
	- 2. A system crash.
	- 3. The transaction aborts itself.
- When a transaction does not commit, its partial effects should be undone
- Users can then forget about dealing with incomplete transactions
- But if it is committed it should be durable
- The DBMS uses a **log** to ensure that incomplete transactions can be undone, if necessary.

#### **CONSISTENCY**

• If the database is in a consistent state before the execution of the transaction, the database remains consistent after the execution of the transaction.

#### **Example:**

Transaction T1 transfers \$100 from Account A to Account B. Both Account A and Account B contains \$500 each before the transaction.

Transaction T1

Read (A)  $A=A-100$ Write (A) Read (B)  $B=B+10$ 

Consistency Constraint

Before Transaction execution Sum = A + B  $Sum = 500 + 500$  $Sum = 1000$ 

After Transaction execution Sum =  $A + B$  $Sum = 400 + 600$ Sum = 1000

Before the execution of transaction and after the execution of transaction SUM must be equal.

#### **ISOLATION**

- **Isolation** requires that multiple transactions occurring at the same time not impact each other's execution.
- **Example**, if Joe issues a transaction against a database at the same time that Mary issues a different transaction: both transactions should operate on the database in an isolated manner.
- The database should either perform Joe's entire transaction before executing Mary's or vice-versa.
- This prevents Joe's transaction from reading intermediate data produced as a side effect of part of Mary's transaction that will not eventually be committed to the database.
- Note that the isolation property does not ensure which transaction will execute first, merely that they will not interfere with each other.

#### **DURABILITY**

- **Durability** ensures that any transaction committed to the database will not be lost.
- Durability is ensured through the use of database backups and transaction logs that facilitate the restoration of committed transactions in spite of any subsequent software or hardware failures.

#### **TRANSACTION STATE DIAGRAM**

The following are the different states in transaction processing in a Database System.

- 1. Active
- 2. Partially Committed
- 3. Failed
- 4. Aborted
- 5. Committed

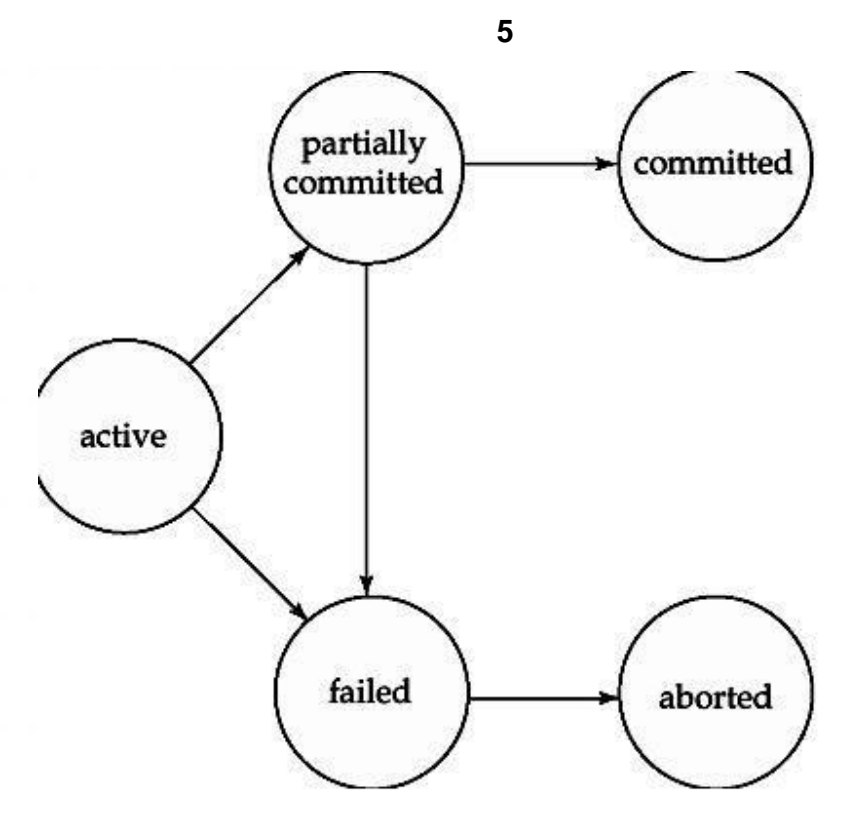

#### **1. Active**

This is the initial state. The transaction stay in this state while it is executing.

#### **2. Partially Committed**

This is the state after the final statement of the transaction is executed.

#### **3. Failed**

After the discovery that normal execution can no longer proceed.

#### **4. Aborted**

The state after the transaction has been rolled back and the database has been restored to its state prior to the start of the transaction.

#### **5. Committed**

The state after successful completion of the transaction. We cannot abort or rollback a committed transaction.

#### **TRANSACTION SCHEDULE**

When multiple transactions are executing concurrently, then the order of execution of operations from the various transactions is known as schedule.

Serial Schedule Non-Serial Schedule

#### **Serial Schedule**

Transactions are executed one by one without any interleaved operations from other transactions.

#### **Non-Serial Schedule**

A schedule where the operations from a set of concurrent transactions are interleaved.

#### **SERIALIZABILITY**

#### **What is Serializability?**

A given non serial schedule of n transactions is serializable if it is equivalent to some serial schedule.

i.e. this non serial schedule produce the same result as of the serial schedule. Then the given non serial schedule is said to be serializable.

A schedule that is not serializable is called a non-serializable.

#### **Non-Serial Schedule Classification** Serializable Not Serializable Recoverable

Non Recoverable

#### **Serializable Schedule Classification**

Conflict Serializable View Serializable

#### **Conflict Serializable Schedule**

If a schedule S can be transformed into a schedule S' by a series of swaps of non conflicting instruction then we say that S and S' are conflict equivalent.

A schedule S is called conflict serializable if it is conflict equivalent to a serial schedule.

#### **View Serializable Schedule**

All conflict serializable schedule are view serializable.

But there are view serializable schedule that are not conflict serializable.

A schedule S is a view serializable if it is view equivalent to a serial schedule.

#### **Recoverable Schedule Classification**

Cascade Cascadeless

To recover from the failure of a transaction Ti, we may have to rollback several transactions.

This phenomenon in which a single transaction failure leads to a series of transaction roll back is called cascading roll back.

Avoid cascading roll back by not allowing reading uncommitted data.

But this lead to a serial schedule.

Z

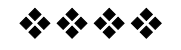

# Thank You

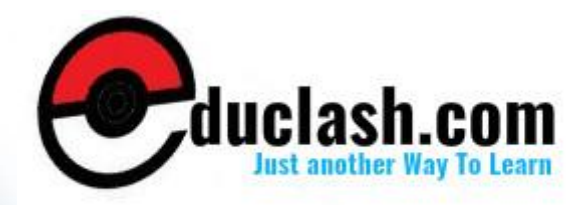

www.educlash.com